SPA (SQL Performance Analyzer) を使っての パフォーマンス・テストの概要手順

SPA (SQL Performance Anaiyzer) が出来ること

単体 SQL 文および、SQl チューニング・セットに含まれる複数 SQL 文について、 実行環境を変化させる『前』と『後』で、パフォーマンス(実行性能)を出力リス トで比較することにある

また、SQL チューニング・セットを使って比較した場合には、環境変更の適用に より『改善』、『劣化』、『変化なし』に選別されて SQL 文が提示される

SPA (SQL Performance Anaiyzer)を使って比較する目的

次の2種類のことを行った場合の SQL 文のパフォーマンス (実行性能) の違いを、 テスト環境で実行することにより、その効果を事前に把握するためである

・環境変更を行った場合の SQL 実行への影響パフォーマンス影響度合いの把握

・各種アドバイザが提示した内容を、適用した場合の SQL 実行へのパフォーマ ンス影響度合いの把握

SPA (SQL Performance Anaiyzer)が解析調査し比較するパフォーマンス対象 比較レポートの出力内容

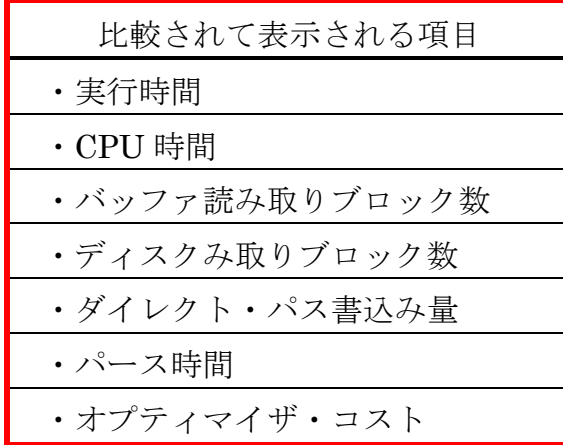

パフォーマンス評価のために『変更させる実行環境』ついての種類

- A) 初期化パラメータの変更
- B) オブジェクトに対するオプティマイザ統計の取得(更新)
- C) 実行計画の変更 (明示的な指定)
- D)インデックスの作成
- E)通常テーブルをパーティション・テーブルへの変更 と 通常インデックスを パーティション・インデックスへの変更
- F) ハードウェアの変更や増設
- G)オブジェクトのディスク分散
- H) オブジェクトのメモリ (キャッシュ、 バッファ) への常駐化
- I)各種のアドバイザからの推奨事項の実行
- J) Oracle のバージョンのアップグレード

SPA (SQL Performance Anaiyzer)が扱う比較対象とする環境変更の内容 ( が、実装している機能)

● ガイド付きワークフロー

リソース資源の割り当てやオブジェクトに関する変更(オプティマイザ 統計の変更、インデックスの作成)などの Oracle 実行環境を変更した時、 データベースへの変更前と変更後を比較して評価・分析する

『特定の重要な SQL に関して、システムのリソース設定やオブジェクト 環境の変更が、SQL の応答時間にどの位の影響を及ぼすか評価したい』 場合に選択する

- パラメータの変更 初期化パラメータを変更した時のデータベースへの処理効果を評価・分析する
- オプティマイザ統計 オプティマイザ統計についての情報を変更した時の効果を評価・分析する
- 9i または 10.1 からのアップグレード 9i または 10.1 から 12c へアップグレードした時の効果を評価・分析する
- 10.2 または 11g からのアップグレード 10.2 または 11g から 12c へアップグレードした時の効果を評価・分析する

● Exadata シミュレーション

Exadata Stoarge Server を導入した場合のデータベースへの処理効果をシミ ュレーションする

手順の概要

- 1. 実行した SQL 文(ワークロード)の取得(キャプチャー) = SQL チューニング・セットの作成
- 2. SQL チューニング・セットのテスト環境への移行
- 3. システム環境変更前の対象 SQL 文の単体実行←
- 4. システム環境を変更する←
- 5. システム環境変更後の対象 SQL 文の単体実行←
- 6.SQL 文の実行結果の比較・評価
- 7. SQL 文の効率化のためのチューニング作業の実施←

SQL チューニング・アドバイザの利用

SQL Performance Analyzer(SPA)の利用

データベースに対して実際の SQL 処理が行われるのは、1. と3. と5. の手順の実行時となる

※ 1. の『実行した SQL 文(ワークロード)の取得(キャプチャー)』では、

「SQL チューニング・セット」が作成されるが、その作成方法については、

一定期間の一定間隔でカーソルキャッシュからアクティブな SQL を収集する方法 AWR スナップから取得する方法

AWR ベースラインから取得する方法、

ユーザー定義ワークロードから取得する方法

の4つがある

テストの仕組みと使用するデータの準備:

テストで使用される SQL 文は、本番環境で作成した SQL チューニング・セットに 含まれた SQL 文である

よって、テストに必要となるデータベースのデータは、SQL チューニング・セット に含まれる SQL 文が実行される前の状態のデータである

本番環境で、SQL の実行前にインポートして、テスト環境に「環境変更前の SQL 実 行」と「環境変更後の SQL 実行」のテスト前にインポートすれば、必要データが揃え られる